## **SAS Studio- SAS ON demand for SAS studio e SAS University edition**

Per il corso è necessario potere utilizzare SAS Studio (che richiamerà i vari moduli SAS Base , SAS Stat,…)

La soluzione ideale è attivare sia 1)SAS On demand for SAS studio, che 2)SAS University Edition, entrambi offrono SAS studio e i moduli necessari.

**0.Premessa** per fare qualsiasi attività conviene prima di tutto creare un profilo SAS con email universitaria:

Come creare profilo SAS:

- 1. Andare in [https://www.sas.com/profile/ui/#/create](https://www.sas.com/profile/ui/) .
- 2. Compilare il form e accettare I termini di uso e cliccare sul box create your profile.
- 3. Riceverete una email come questa

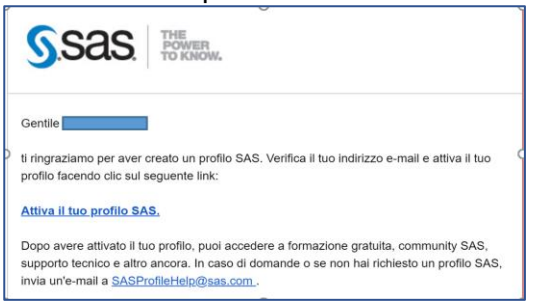

- 4. **Click Activate your SAS Profile.**
- 5. Si raccomanda di guardare anche nella posta degli indesiderati, se si hanno problemi, guardare <http://www.sas.com/profile/user/resources/help.html>

## **1. SAS on demand for SAS studio**

Positivo : basta registrarsi e non serve nessuna installazione

Negativo : se il server SAS è sovrautilizzato potrebbero esserci problemi di collegamento

Alla pagina **[SAS on Demand for SAS Studio](https://support.sas.com/en/software/ondemand-for-academics-support.html)** tutte le istruzioni .

Alla medesima pagina molto facili da seguire i video [videos.](https://support.sas.com/en/software/ondemand-for-academics-support.html)

Se si hanno problemi [https://support.sas.com/ondemand/caq\\_new.html](https://support.sas.com/ondemand/caq_new.html)

## 2. SAS University Edition-

Positivo : non richiede connessione internet attiva

Negativo : necessità che il vostro computer permetta di utilizzare un ambiente virtualizzato ( e a volte, occorre modificare impostazioni di BIOS)

Alla pagina **[SAS University edition](https://www.sas.com/en_us/software/university-edition/download-software.html)** tutte le istruzioni

Nota: a questo [link](https://www.sas.com/content/dam/SAS/it_it/doc/other1/academic/sas-university-edition-dettagli.pdf), le note in italiano che avevo scritto ormai tre anni fa, ma che potrebbero aiutarvi in caso di problemi

Se si hanno problemi , guardare anche le FAQ:

: <https://support.sas.com/software/products/university-edition/faq/main.htm>